# **3 nouvelles fonctionnalités de Chrome pour obtenir des suggestions plus utiles**

Jesse Lee :

**Vous obtiendrez désormais des suggestions de recherche plus utiles dans Chrome en fonction de ce que les autres recherchent, et vous verrez même des résultats lorsque votre connexion Internet est mauvaise.**

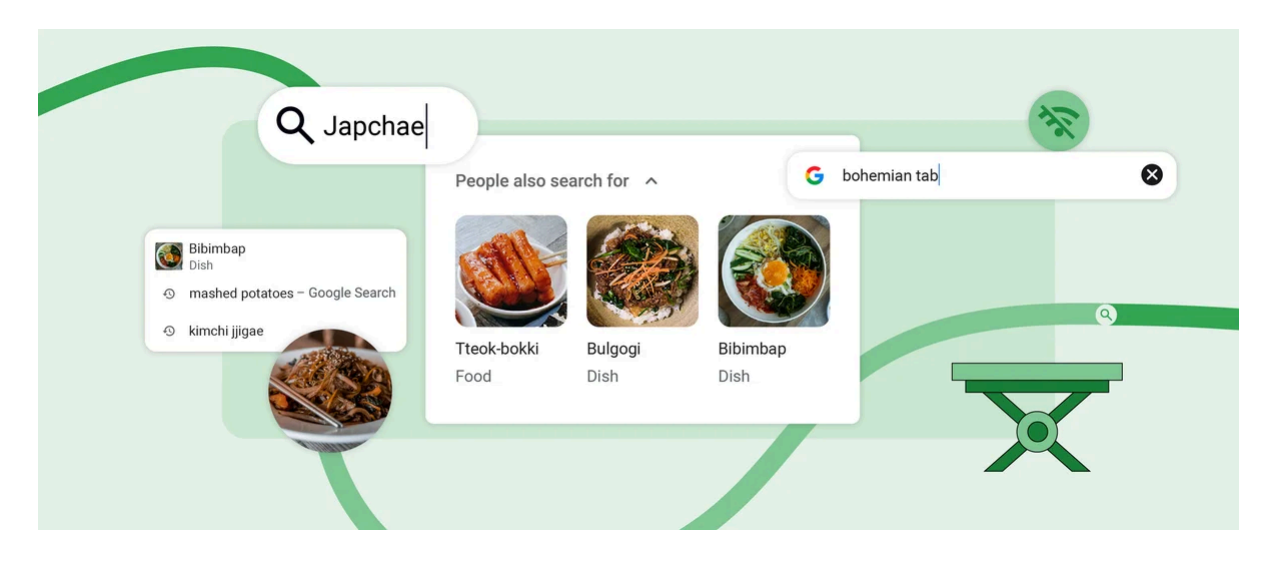

Parfois, lorsque vous naviguez, vous ne savez pas exactement ce que vous cherchez. Aujourd'hui, nous lançons trois nouvelles fonctionnalités dans Chrome pour vous donner un regain d'inspiration.

## **1. Obtenez des suggestions de recherche en fonction de ce que les autres recherchent**

Lorsque vous êtes connecté à Chrome et que vous ouvrez un nouvel onglet sur ordinateur, vous verrez des suggestions dans la zone de recherche Google liées à vos recherches précédentes basées sur des éléments similaires que d'autres recherchent recherchez.

Par exemple, si vous avez récemment recherché « Japchae », vous verrez peut-être des suggestions pour d'autres plats coréens populaires.

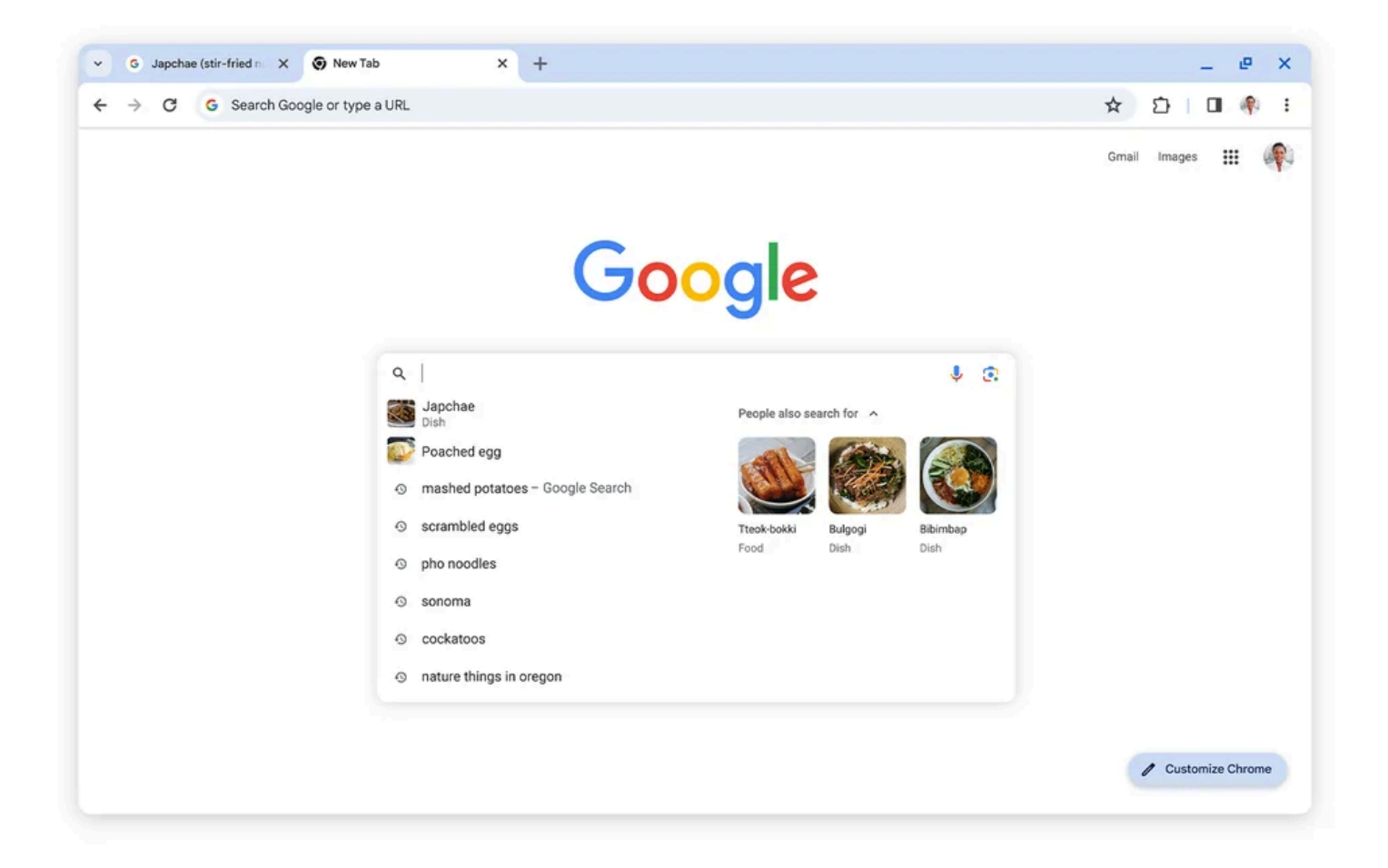

# **2. Voir plus d'images pour les recherches suggérées**

Auparavant, Chrome n'affichait dans la barre d'adresse que les images pour les suggestions de recherche qui correspondaient à un produit spécifique que vous recherchiez, comme une « table à manger Isanti ».

Mais que se passe-t-il si vous n'avez pas de table particulière en tête, mais que vous savez que vous voulez quelque chose d'inspiration bohème ?

Sur Android et iOS, Chrome affichera désormais des images utiles pour des catégories d'achat et des produits plus larges en fonction d'une recherche plus simple, comme « table bohème ».

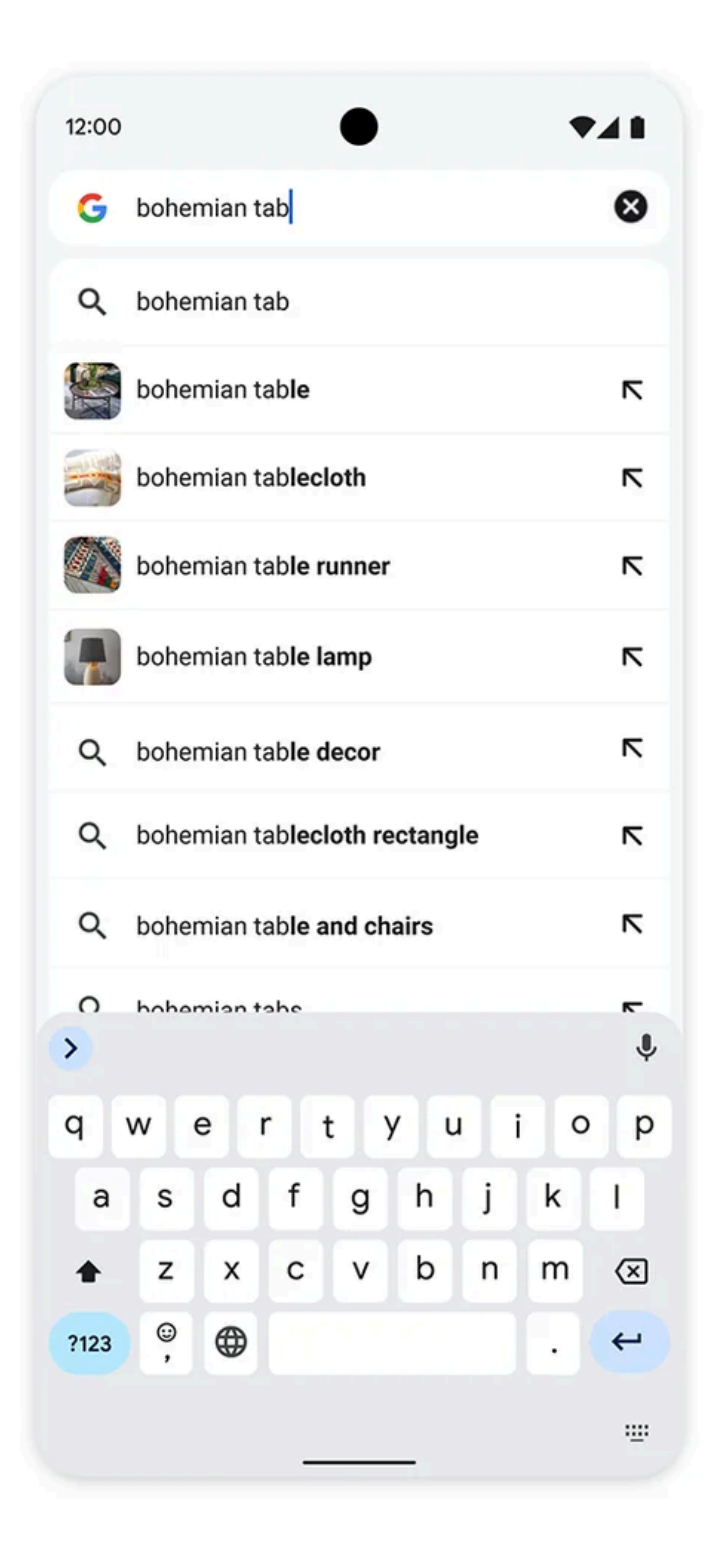

## **3. Trouvez des suggestions de recherche même avec une mauvaise connexion**

Lorsque votre téléphone est mal connecté, vous ne pouvez pas toujours accéder aux informations dont vous avez besoin.

Chrome sur Android et iOS dispose désormais de fonctionnalités améliorées sur l'appareil qui vous donneront des suggestions de recherche même lorsque vous avez une mauvaise connexion réseau.

Cela signifie que vous obtiendrez également des suggestions plus utiles lorsque vous serez en mode navigation privée.

Essayez ces mises à jour dès aujourd'hui pour trouver plus rapidement les informations (et l'inspiration) dont vous avez besoin.

### **Articles liés**

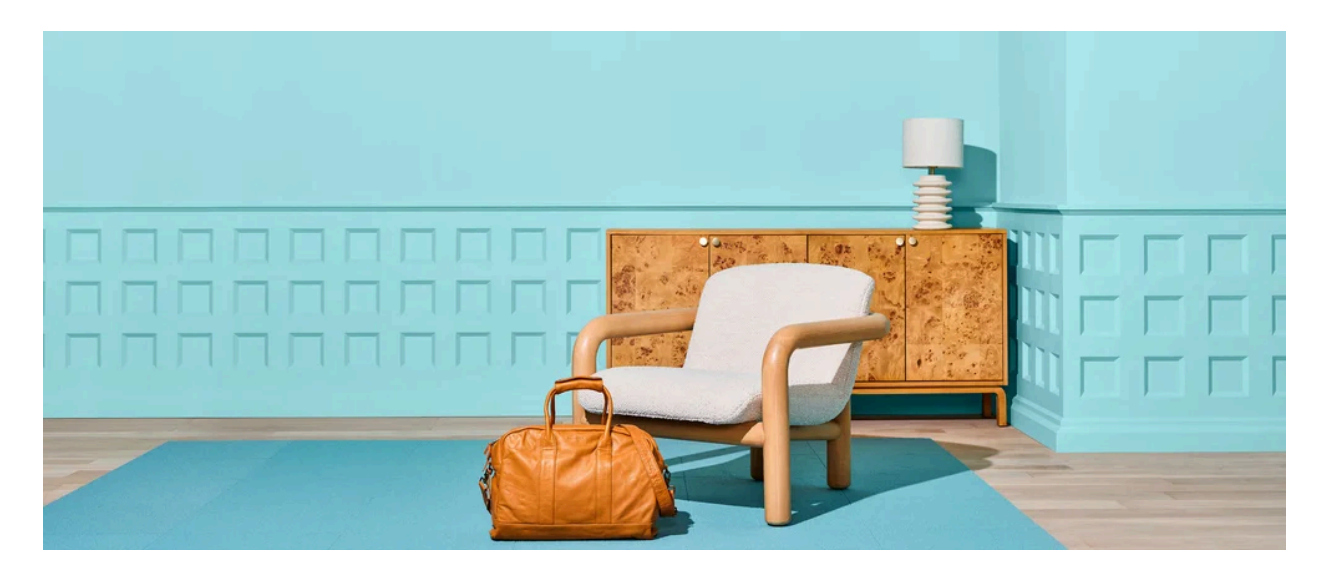

### **[Achats](https://blog.google/products/shopping/google-shopping-try-guide-spring-2024/)**

**[Magasinez les tendances printanières avec le Guide d'essai](https://blog.google/products/shopping/google-shopping-try-guide-spring-2024/)**

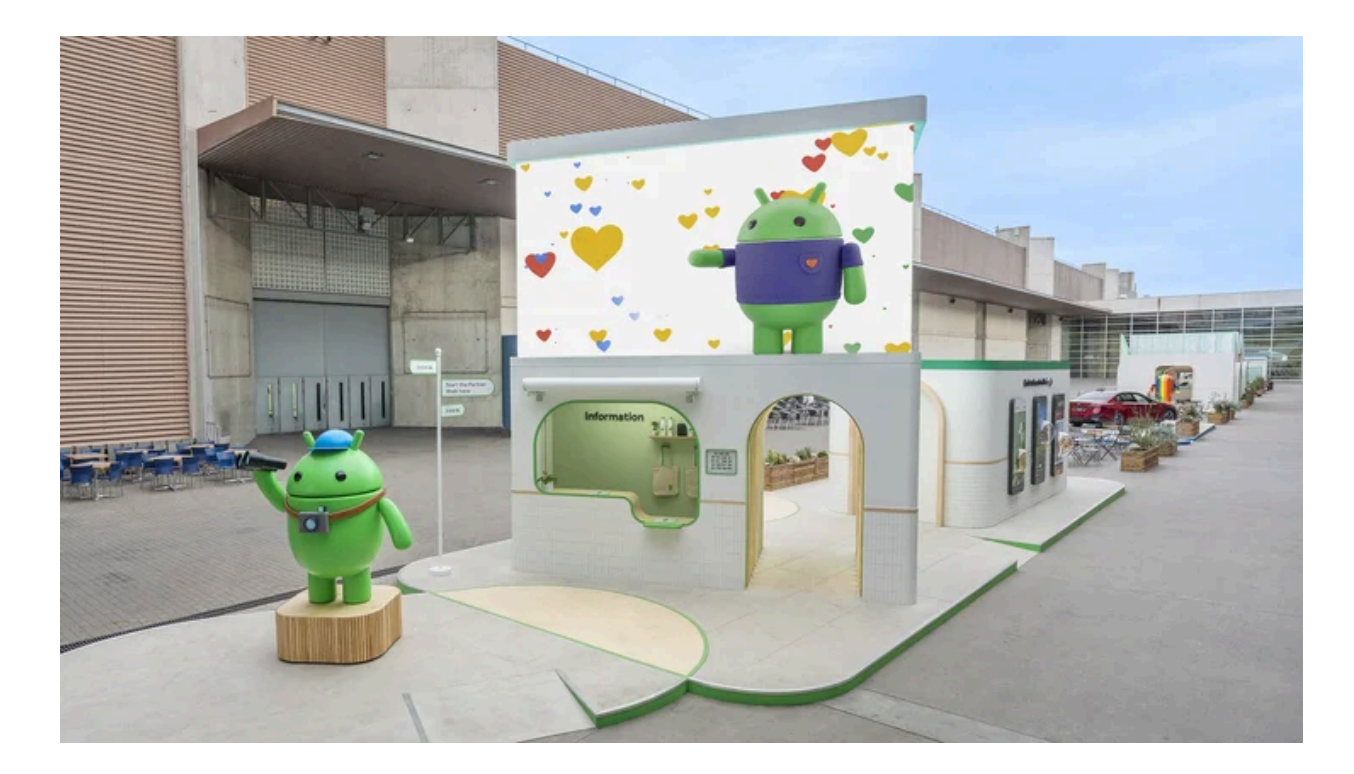

#### [Androïde](https://blog.google/products/android/google-ai-android-mwc-barcelona/)

## **[6 expériences Android à voir au MWC de Barcelone](https://blog.google/products/android/google-ai-android-mwc-barcelona/)**

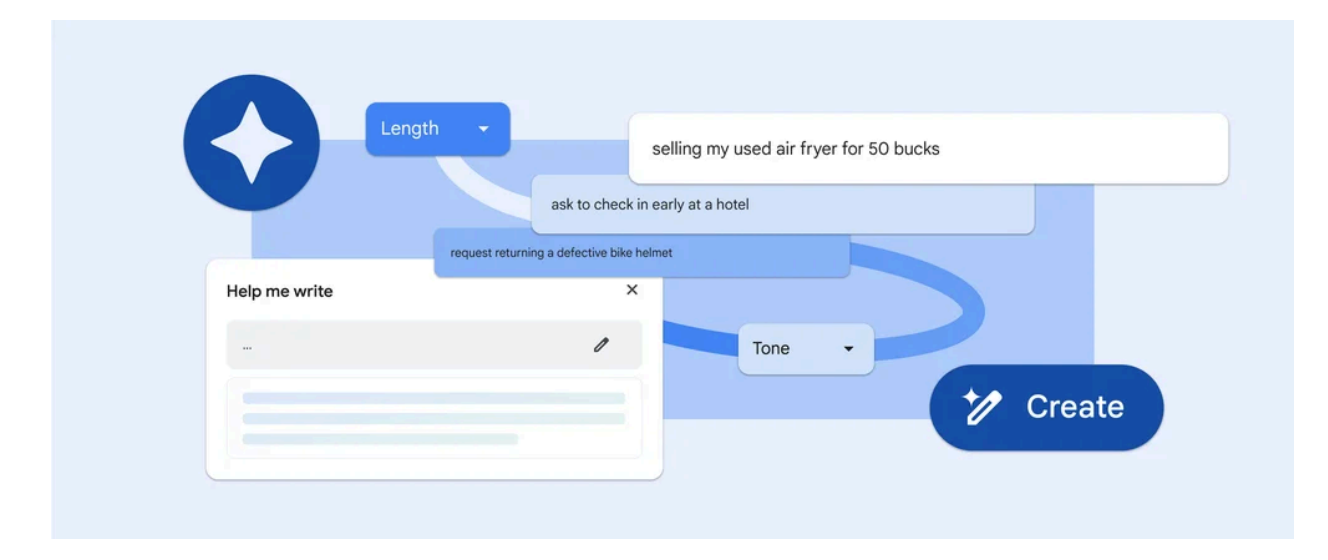

#### **[Chrome](https://blog.google/products/chrome/google-chrome-ai-help-me-write/)**

**[La nouvelle fonctionnalité d'IA de Chrome peut vous aider à écrire sur le Web](https://blog.google/products/chrome/google-chrome-ai-help-me-write/)**

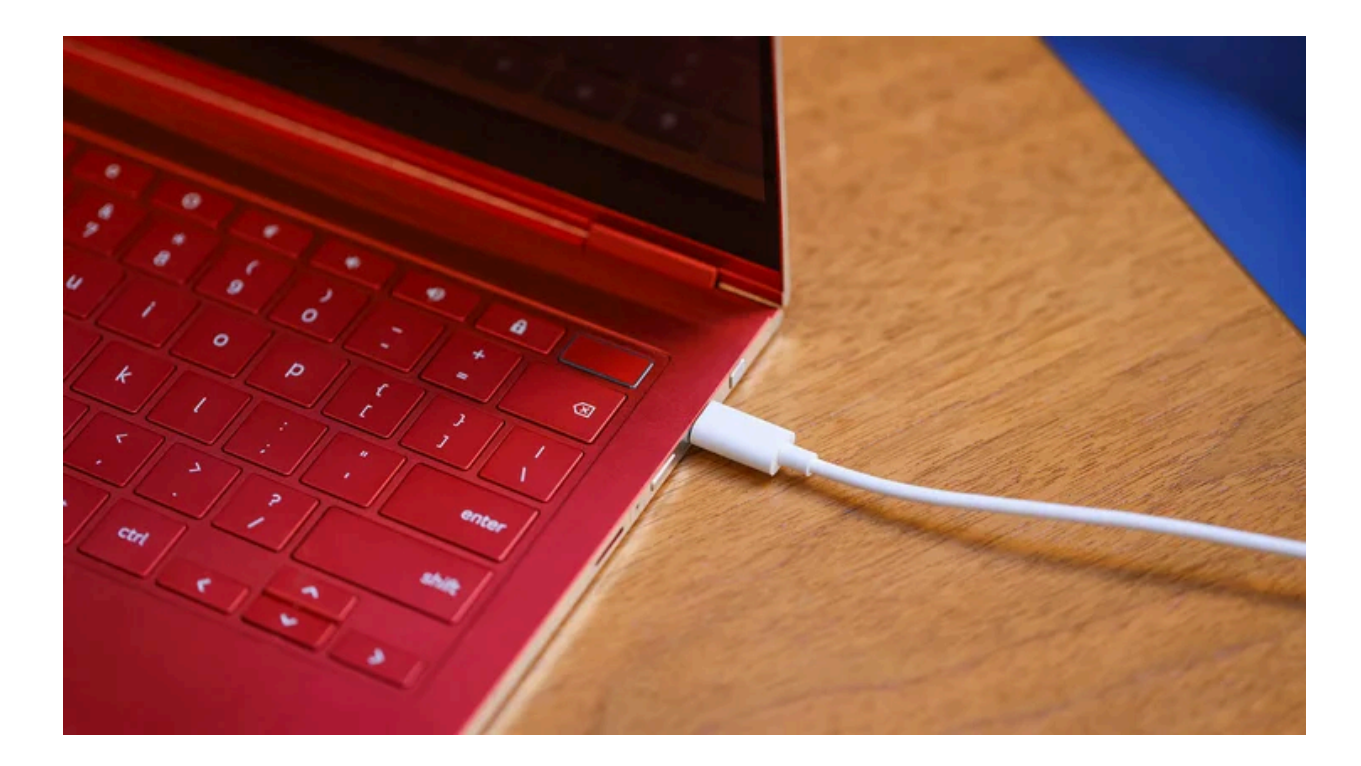

**[Chrome](https://blog.google/products/chromebooks/google-chromeos-charging-sound/)** 

**[Vous entendez ça ? Comment nous avons développé le son de charge pour ChromeOS](https://blog.google/products/chromebooks/google-chromeos-charging-sound/)**

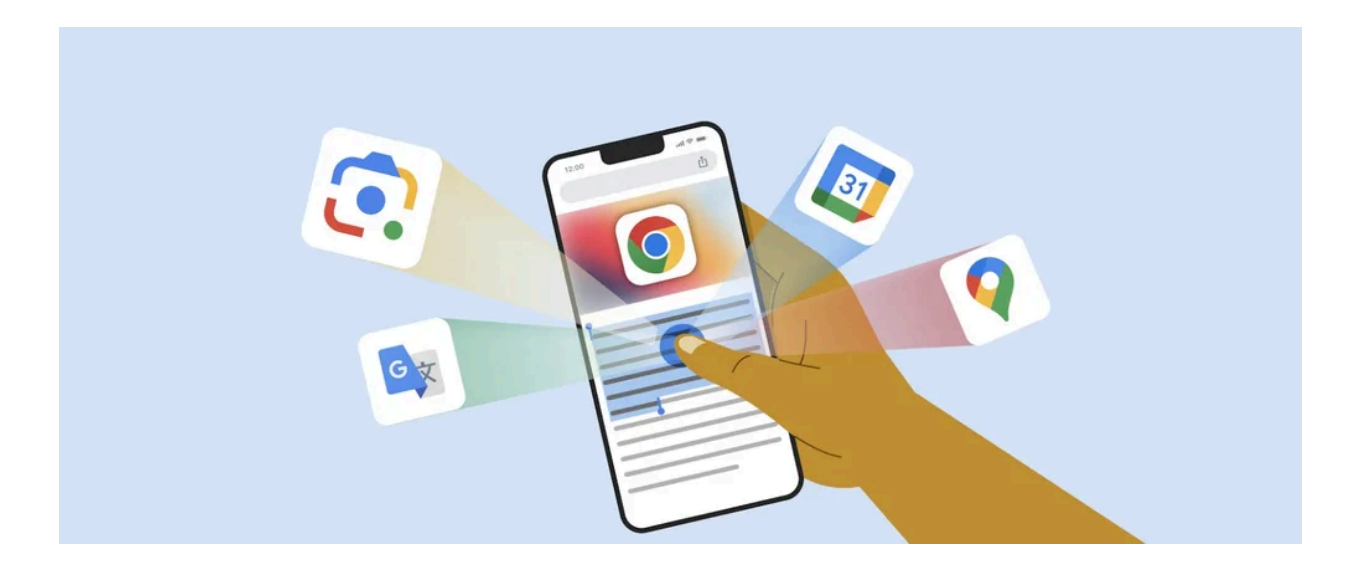

#### **[Chrome](https://blog.google/products/chrome/ios-google-chrome-features/)**

### **[6 choses que vous pouvez faire avec Chrome sur iOS](https://blog.google/products/chrome/ios-google-chrome-features/)**

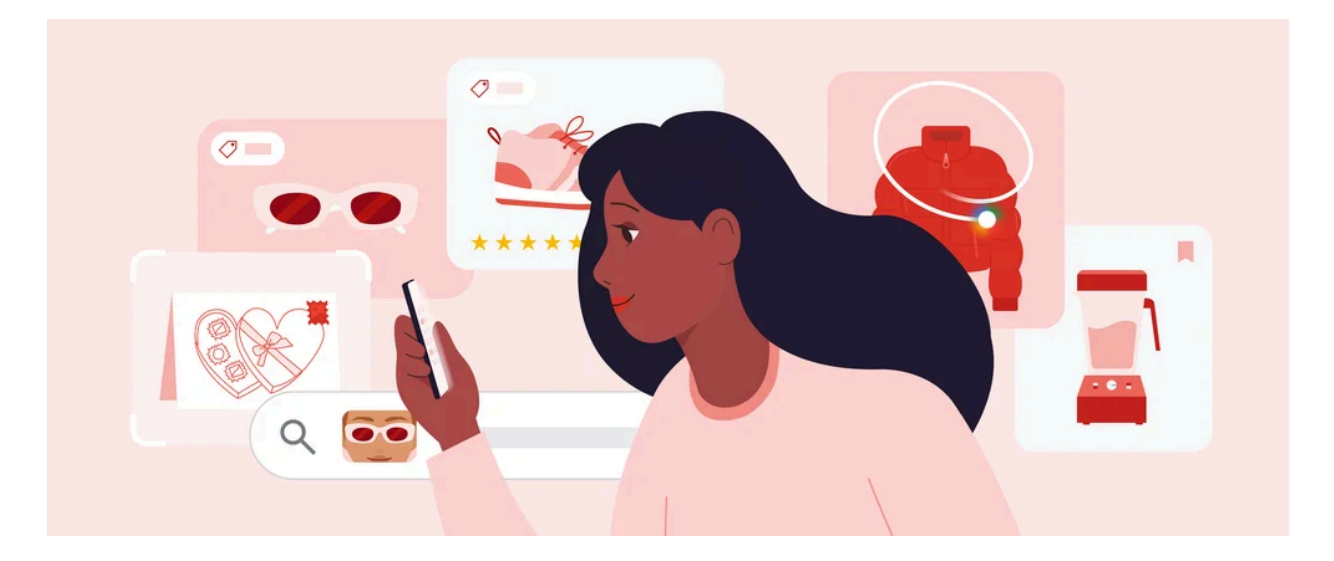

**[Rechercher](https://blog.google/products/search/give-better-gifts-google-ai-tools/)** 

### **[6 outils d'IA pour vous aider à offrir de meilleurs cadeau](https://blog.google/products/search/give-better-gifts-google-ai-tools/)**

*Recherche et mise en page par: Michel Cloutier CIVBDL 20240229*

*"C'est ensemble qu'on avance"*